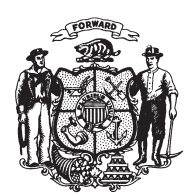

State of Wisconsin 2009 - 2010 LEGISLATURE

LRBa1783/1 RCT:kjf:md

## **SENATE AMENDMENT 1,** TO 2009 SENATE BILL 536

March 10, 2010 - Offered by Senator LASSA.

At the locations indicated, amend the bill as follows:  $\mathbf{1}$ 1. Page 3, line 6: after "vegetables" insert ", dairy products,".  $\overline{2}$ **2.** Page 3, line 18: after "vegetables" insert ", dairy products,".  $\boldsymbol{3}$  $\overline{\mathbf{4}}$  $(\mathbf{END})$